# Maximize the impact of your **published research!**

# **9 promotional tools**

 $\checkmark$  Think about simple messages to promote your article at your next conference – whether networking with colleagues. or presenting formally.

**to help ensure your work gets seen, read and cited.**

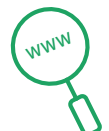

### **SEO**

- $\checkmark$  Are your title and abstract clear and searchable? Have you used the most relevant keywords?
- $\checkmark$  Have you looked at off-page SEO strategies, such as link building, to promote your article?

#### **Conferences Publicity**

 $\checkmark$  Is your latest research newsworthy? Have you shared it with your local press office?

 $\square \equiv$ 

 $\checkmark$  If sending a press release, wait until the article is published online, refer to the journal in the first paragraph, and link to the final published article on Wiley Online Library.

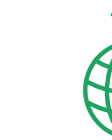

# **Networking**

- $\checkmark$  If you run a blog, post about your article.
- $\checkmark$  Join academic social networking sites such as
- Academia.edu.
- Mendeley and
- Update your ü faculty or **The Wider Web**
- professional website with an entry about your article.
- - unique ORCID iD and add your article details to your profile.
		- $\checkmark$  Find a Wikipedia page on a topic related to your article, and add a reference to your paper.

 $\checkmark$  Register for your

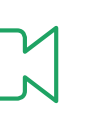

# **Multimedia**

- $\checkmark$  Talk directly to potential readers and create a short video or podcast which conveys the essence of your paper. Ask your Wiley contact for more details.  $\checkmark$  Talk directly to  $\checkmark$  Sign up for journal
	- you know when your article is officially published online.  $\checkmark$  Add a link to your email signature.
		- $\checkmark$  Send a link to your article to fellow researchers, colleagues, and friends.

content alerts, so

**Email**

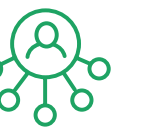

## **Article Sharing**

- Use Wiley Content ü Sharing and receive a unique sharing link to a full-text, read-only version of your article that can be shared with  $\checkmark$  Share a link to  $\checkmark$  Engage with any
- unlimited people. Use Wiley Author ü Services to nominate up to 10 colleagues to receive free access to your article, or email a link to key colleagues.
- **97%** of authors stated they are likely<br>**97%** or very likely to use the toolkit

**Social Media**

your article on Twitter, LinkedIn, Facebook or other social media platforms.

existing Society / College social media accounts.

19–RM0001135